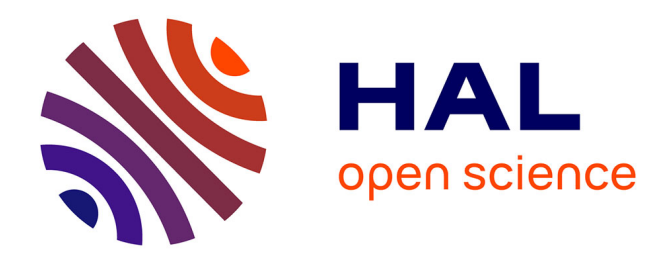

# **Régulation de position à l'aide d'un correcteur PID numérique - Application sur l'expérience GRAAL**

O. Zimmermann

# **To cite this version:**

O. Zimmermann. Régulation de position à l'aide d'un correcteur PID numérique - Application sur l'expérience GRAAL. 2003, 10 p. in2p3-00106926

# **HAL Id: in2p3-00106926 <https://hal.in2p3.fr/in2p3-00106926>**

Submitted on 16 Oct 2006

**HAL** is a multi-disciplinary open access archive for the deposit and dissemination of scientific research documents, whether they are published or not. The documents may come from teaching and research institutions in France or abroad, or from public or private research centers.

L'archive ouverte pluridisciplinaire **HAL**, est destinée au dépôt et à la diffusion de documents scientifiques de niveau recherche, publiés ou non, émanant des établissements d'enseignement et de recherche français ou étrangers, des laboratoires publics ou privés.

# **Régulation de position à l'aide d'un correcteur PID numérique Application sur l'expérience GRAAL**

Olivier Zimmermann 7 janvier 2003

Laboratoire de Physique Subatomique et de Cosmologie 53, avenue des Martyrs, 38026 Grenoble

#### **1 Introduction**

#### **1.1 Enjeu et contexte expérimental**

Le nombre d'évènements enregistrés par l'acquisition de GRAAL au cours d'une prise de donnée dépend fortement de la collimation du faisceau laser sur le faisceau d'électrons de l'ESRF.

Pour pallier la très forte sensibilité de ce réglage à de nombreuses sources de perturbations (instabilité des caractéristiques du faisceau laser à l'émission, comportement des solides et des gaz traversés par le faisceau laser), un dispositif associant un miroir contrôlé en position et un indicateur du taux de comptage de l'acquisition a été prévu. L'opérateur peut ainsi optimiser le positionnement du faisceau laser pour obtenir une efficacité maximum (Figure 1).

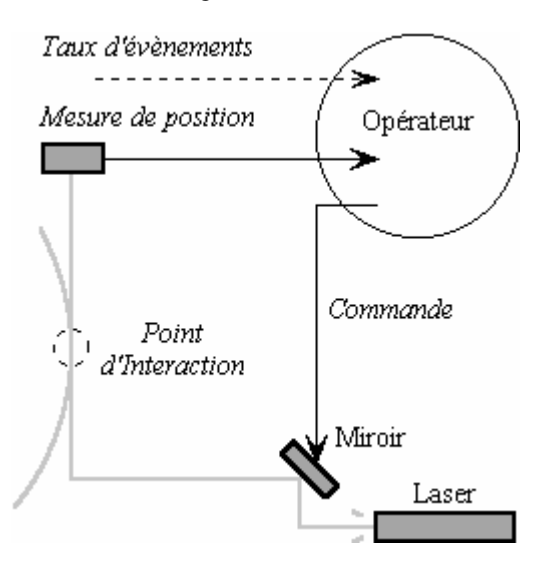

**Figure 1. Schéma du dispositif** 

Dans la pratique, ce réglage doit être fait minutieusement et à plusieurs reprises dans la phase de lancement de l'expérience, jusqu'à ce que le dispositif soit stabilisé. Puis, un opérateur doit continuer de surveiller le dispositif afin de corriger des dérives lentes ou fortuites.

Le dispositif de contrôle en place permet donc d'atteindre un réglage satisfaisant de la position du faisceau laser. Cependant, il dépend directement du temps et de l'attention que peut ou veut lui consacrer un opérateur qui doit aussi surveiller le reste des paramètres expérimentaux, jour et nuit, pendant plusieurs semaines... On estime ainsi que jusqu'à 30 % d'évènements supplémentaires pourraient être enregistrés si ce réglage était optimisé en continu.

#### **1.2 Premières solutions d'optimisation automatisée**

On a envisagé très tôt l'utilisation d'une régulation automatique. Ainsi, un algorithme de recherche de la position optimale, et un algorithme complémentaire de régulation de la position du faisceau laser (Figure 1) ont été mis en place et utilisés avec un certain succès. Mais ces solutions encourageantes souffraient de plusieurs défauts:

- elles s'exécutaient dans un environnement instrumental mal maîtrisé (temporalité des processus, fiabilité des instruments) ;
- leur logique pragmatique ne comportait pas de paramètres ni de procédure d'ajustement qui permette de les adapter efficacement à de nouvelles conditions de fonctionnement.

L'évolution du montage a progressivement rendu ces algorithmes obsolètes.

#### **1.3 Nouvelles perspectives**

En marge des problèmes directs rencontrés par les opérateurs aux prises avec les systèmes comandés, une reprise de fond du logiciel a été entreprise. Une rationalisation des composants du programme, une gestion plus rigoureuse des protocoles instrumentaux et une meilleure prise en compte des possibilités de LabVIEW pour atteindre des objectifs temps-réel ont donné une seconde jeunesse à l'application. Elle est devenue plus fiable, plus facile à maintenir et à développer, et surtout, beaucoup plus performante en termes de temporalité (rapidité, périodicité, synchronisation).

Cette amélioration nous a permis d'aborder le problème de la régulation du faisceau dans de bonnes conditions. Une solution reposant sur un correcteur PID offrait des perspectives intéressantes tant au niveau des performances que des garanties de qualité d'une solution de régulation automatique classique.

*Régulation de position à l'aide d'un correcteur PID numérique, Application sur l'expérience GRAAL* 1/10

#### **2 Etude d'un correcteur PID pour la régulation de position**

# **2.1 Dispositif d'étude**

Pour mettre en place et optimiser l'algorithme de régulation, je suis parti d'un cas d'application le plus simple possible basé sur le contrôleur (PC) et faisant appel à un minimum d'interfaces (écran et curseurs). La consigne était donnée à l'écran par le curseur de la souris, positionné en temps réel par l'utilisateur, et la routine de régulation était chargée du contrôle d'un second curseur. La gestion de ces interfaces par LabVIEW, simple et proche du code du programme, a grandement facilité cette étape exploratoire et a permis de bien comprendre les caractérisriques du correcteur.

# **2.2 Principe de la correction PID**

La correction PID numérique repose sur un calcul récursif de la commande à partir de l'erreur entre la mesure de son effet et la consigne à atteindre (exprimées dans la même unité):

$$
e = Xcsg - Xmes ;
$$
  
\n
$$
P = e ;
$$
  
\n
$$
I = LastI + (e + Laste) / 2 ;
$$
  
\n
$$
D = e - Laste ;
$$

#### $Cmd = Ofs + kp * P + ki * l + kd * D$ ;

Un terme constant (Ofs) fixe la valeur initiale de la commande, ce qui permet de placer le système dans des conditions de régulation convenable à son lancement.

Le calcul des termes proportionnel, intégral et dérivé reproduit presque naïvement leur définition mathématique. Ils génèrent la partie dynamique de la commande, qui converge de façon à annuler l'erreur.

La division par deux qui intervient dans le terme intégral réduit l'impact de la variance de l'erreur par un effet de moyennage des deux dernières valeurs mesurées.

Lors d'une itération, le régulateur procède successivement à la lecture de la mesure, à celle de la consigne, au calcul de la commande corrigée, à son application, puis il recommence à l'issue du délais d'exécution imparti (Programmes 1 et 2).

Pour une régulation de position dans le plan, ce traitement est réalisé successivement pour chaque axe.

# **2.3 Ajustement du correcteur**

Une étape d'ajustement des paramètres kp, ki et kd (paramètres de "gain") est nécessaire pour adapter la dynamique de la correction calculée à celle de la correction appliquée.

La *périodicité des itérations* est fixée à une valeur la plus petite possible, minorée en pratique par la dynamique du dispositif.

En activant la régulation avec tous les paramètres de gain et de récurrence (LastI et Laste) à 0, on génère une commande constante égale à la *valeur initiale*. Pour les besoins de l'ajustement, on choisit une valeur initiale telle

que l'erreur mesurée majore l'amplitude de la plus forte perturbation possible entre deux itérations successives du régulateur. Ainsi lorsqu'on introduira les paramètres de gain, le correcteur réagira comme s'il était soumis à une perturbation en forme d'échelon.

On fait d'abord apparaître le *gain proportionnel* en commencant par une toute petite valeur. On observe qu'il amène la commande en direction de la consigne sans toutefois jamais l'atteindre, et d'une manière de plus en plus oscillatoire (Figure 2). Pour une valeur critique du paramètre, l'oscillation est entretenue (pompage), puis diverge. On donnera à kp une valeur égale aux 2/3 ou aux ¾ de sa valeur critique. Le passage de kp de zéro à la valeur choisie doit ammener la commande en régime stationnaire au prix d'oscillations tolérables, en durée d'amortissement et en amplitude.

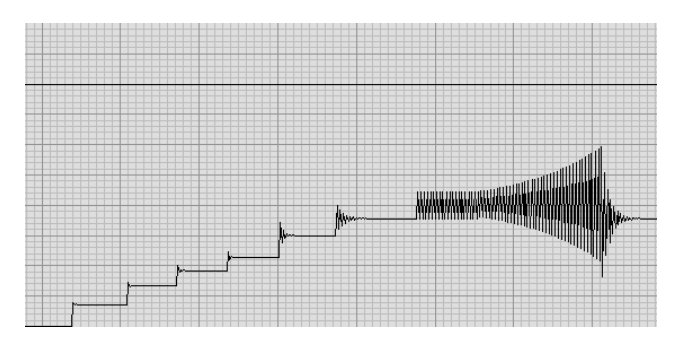

**Figure 2. Régimes traversés pendant l'ajustement du gain proportionnel** 

L'introduction du *gain intégral* produit un effet différent, puisque la commande générée converge cette fois vers la valeur de consigne. Mais là aussi, l'augmentation du gain produit un régime oscillatoire de plus en plus instable, puis divergent à partir d'une valeur critique (Figure 3). La procédure d'ajustement est donc la même.

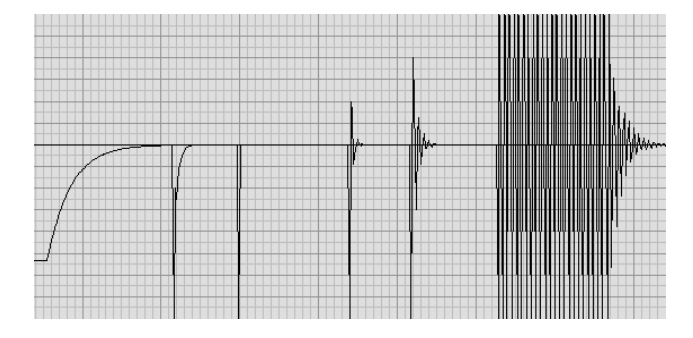

**Figure 3. Régimes traversés pendant l'ajustement du gain intégral** 

Le rôle du *gain différentiel* est moindre. On peut donc en général le négliger, tout en sachant que son comportement sera similaire à celui des deux autres paramètres de gain, avec la particularité de converger vers une contribution nulle à long terme.

A l'issue de l'ajustement des paramètres de gain, l'asservissement fonctionne avec efficacité.

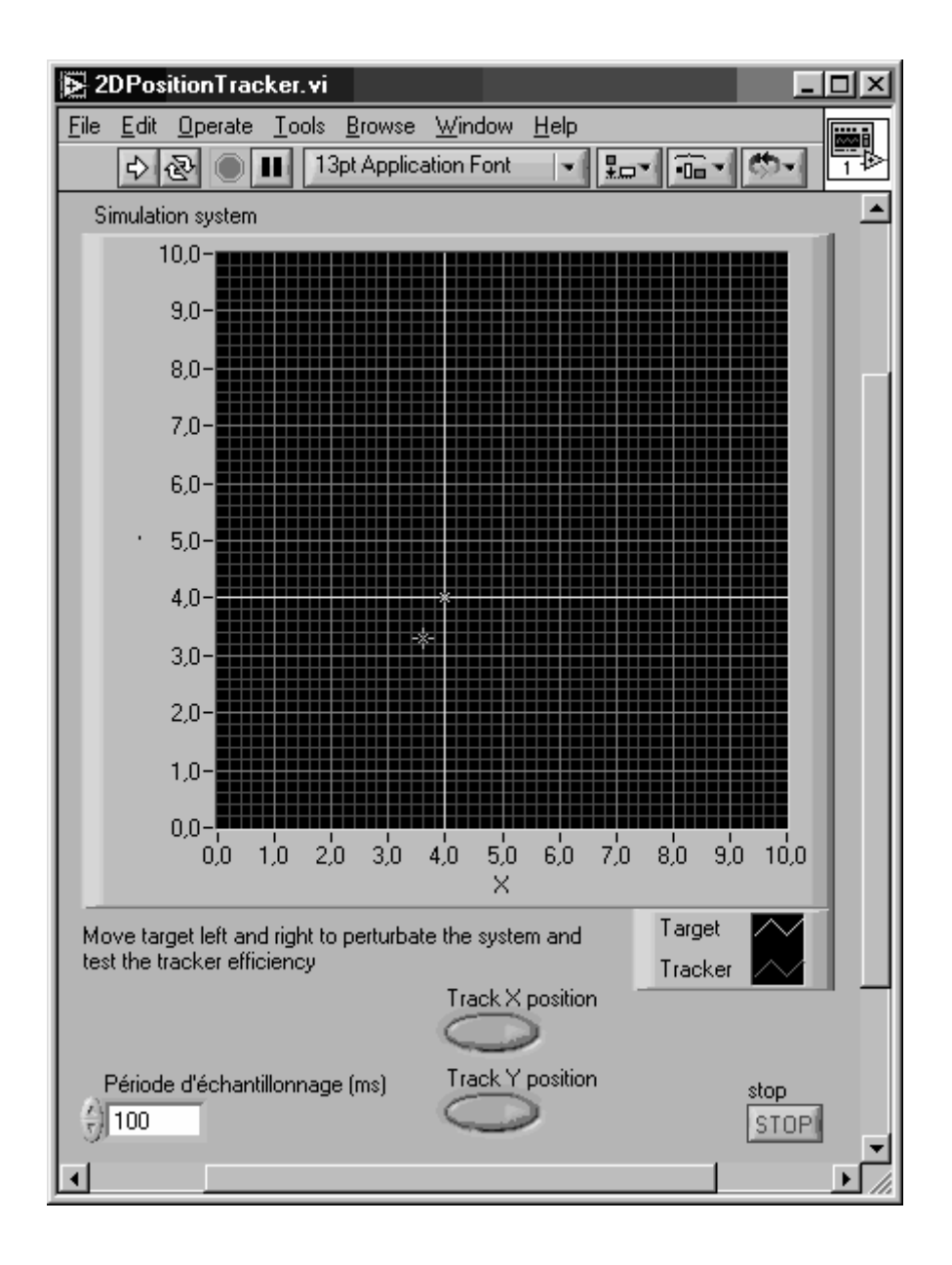

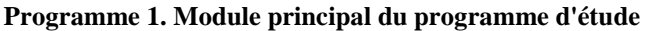

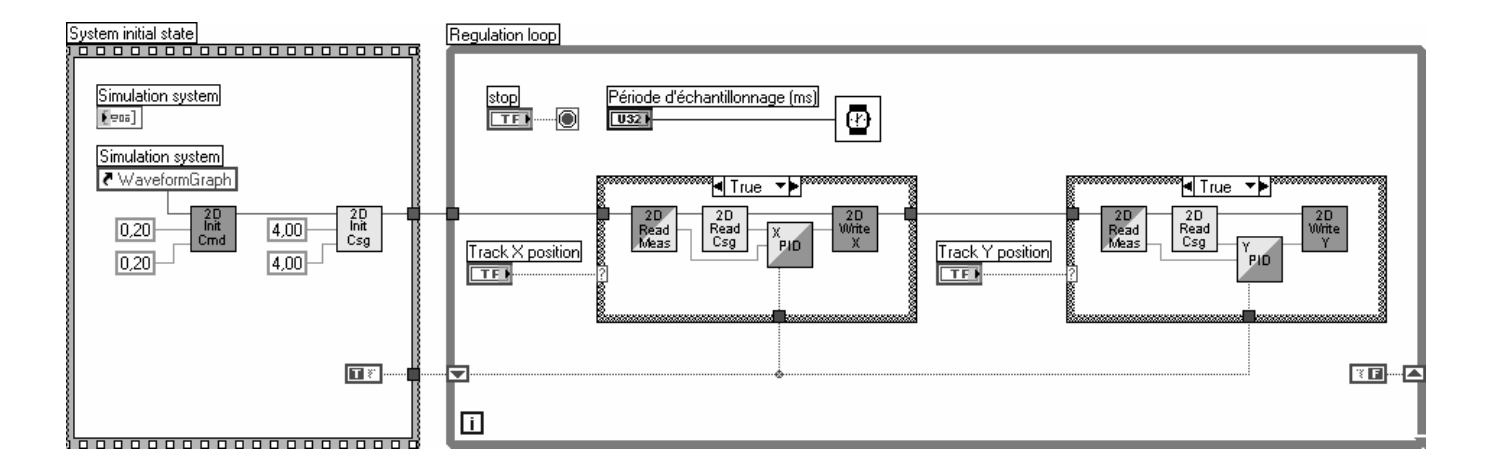

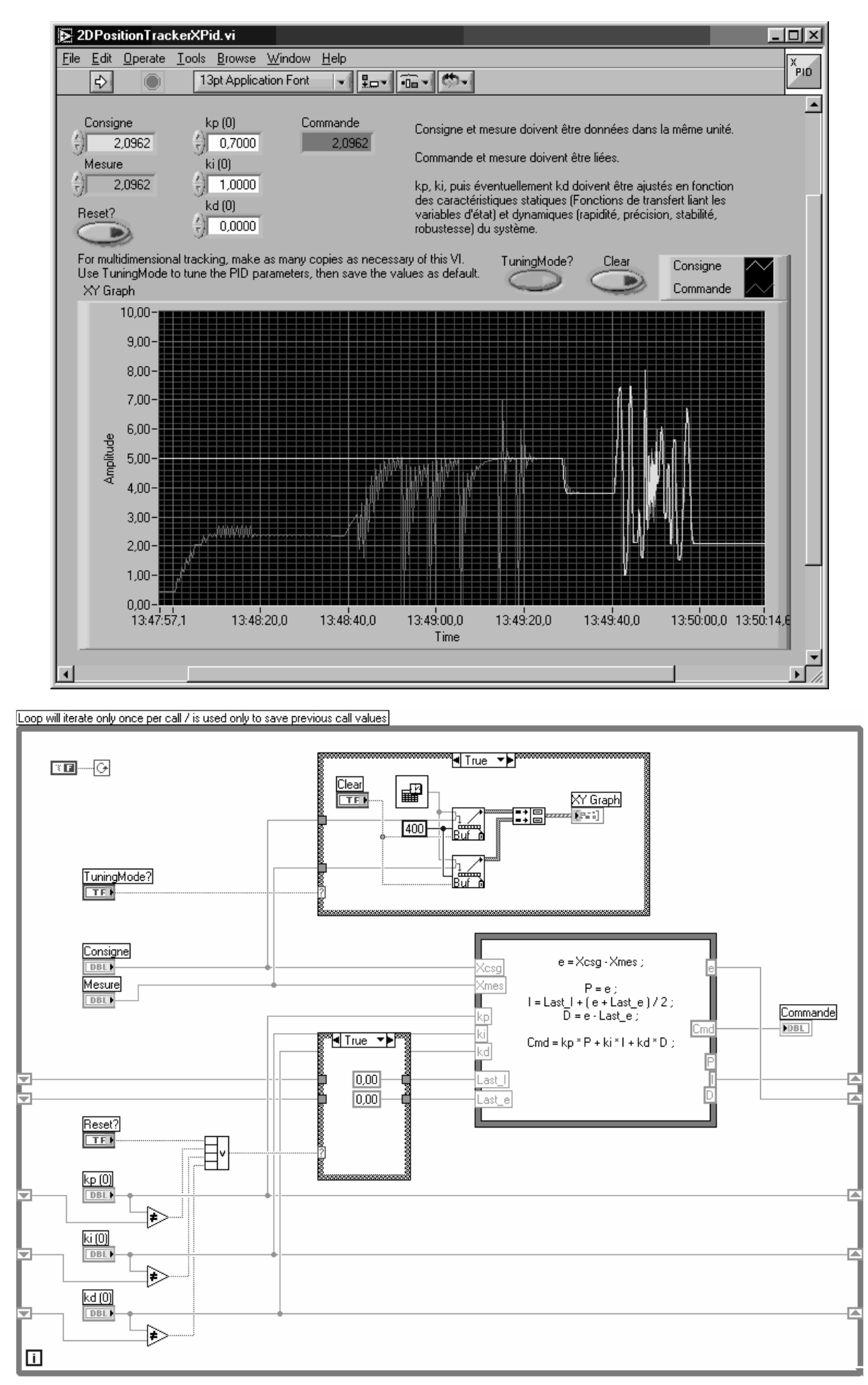

#### **Programme 2. Module de correction en X du programme d'étude**

*Régulation de position à l'aide d'un correcteur PID numérique, Application sur l'expérience GRAAL* 4 / 10

#### **3 Application à une régulation de position du faisceau laser**

# **3.1 But**

La mesure de position réalisée en tête de faisceau est en correspondance quasi-constante avec l'efficacité de la collimation. En effet, l'essentiel des perturbations intervient sur le trajet optique du faisceau laser, entre le miroir et la mesure de position. La maximisation du taux de comptage peut donc être ramenée au problème plus simple d'une régulation de l'orientation du miroir pour maintenir le faisceau laser sur une position spécifiée par l'opérateur.

En pratique, l'opérateur doit chercher et définir la position de plus grande efficacité, mais une fois cette position trouvée, l'application peut prendre le relais et maintenir la position demandée.

On améliore beaucoup l'efficacité du dispositif par rapport à un contrôle entièrement confié à l'opérateur car:

- Le décalage initial est faible ;
- La dérive est faible et lente :
- L'erreur due à la régulation est faible en variance et nulle en moyenne.

Les défauts d'optimisation restants sont réduits à:

- Un décalage initial entre la position optimale trouvée par l'opérateur et la position optimale réelle ;
- Une erreur de dérive entre la mesure de position et la mesure du taux de comptage ;
- Une erreur due à la dynamique de la régulation.

# **3.2 Implémentation logicielle**

L'étude du correcteur PID sur un dispositif simplifié a aussi permis de développer des primitives adaptées pour l'implémentation d'une correction PID numérique avec LabVIEW.

La réutilisation de ces primitives dans une application utilisant les entrées-sorties sécifiques du montage a donc été rapide (Programmes 2 et 3)

Dans notre montage, commande et mesure de posistion se décomposent toutes deux selon deux axes, que nous avons préalablement orientés de façon à les superposer. Grâce à cette précaution, la régulation de position dans le plan se décompose en deux régulations axiales totalement découplées.

# **3.3 Optimisation du domaine de fonctionnement**

Commande et mesure sont toutes deux caractérisées par une gamme d'utilisation qui résulte souvent de la composition de plusieurs gammes intermédiaires. Aux limites de ces gammes, la réponse des appareils est susceptibles de perdre en linéarité. En dehors, elle ne montre plus aucune corrélation avec l'état du dispositif, rendant le correcteur complètement inopérant.

Pour que le correcteur fonctionne le mieux possible, il est indispensable de régler les différentes gammes (principalement leur décalage à l'origine) pour avoir une amplitude de travail maximum autour du point de fonctionnement pendant la régulation.

Sur la *chaîne de commande* de notre montage, il faut régler les gammes de trois composants mis en série: un premier module de contrôle de moteur, un second, et le mirroir luimême.

La *chaîne de mesure* quant à elle, est conditionnée par le placement d'un écran à quatre quadrans. Pour une gamme de réponse optimale, il convient de placer ce dernier de façon à ce que la position d'efficacité maximum en acquisition soit le plus proche possible de son centre.

#### Chaîne de commande

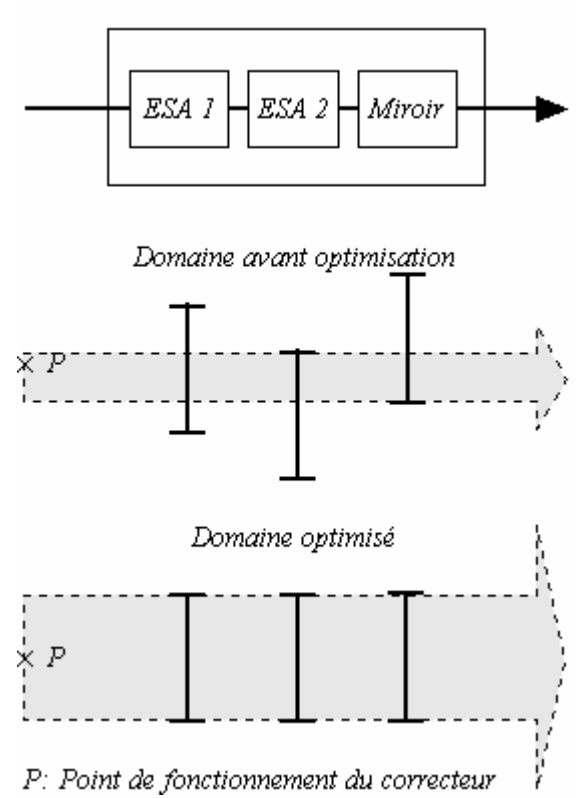

#### **Figure 4. Optimisation de la gamme de commande**

# **3.3 Ajustement du correcteur**

Comme pour le logiciel, nous avons réutilisé pour l'application la méthode d'ajustement des paramètres de gain déterminée lors de la phase d'étude (Ecran 1).

Dans les conditions réelles, l'expérience obtenue sur le système d'étude et la possibilité de travailler avec les mêmes indicateurs a été d'une grande utilité, car les premières réactions du dispositif sont complexes à analyser.

# **3.4 Résultats**

Après l'ajustement du correcteur dédié de chaque axe (Ecran 1), on a pu observer l'impact positif de la correction sur l'erreur de positionnement (Ecrans 2 et 3).

On a ensuite introduit des perturbations importantes sur la chaîne de commande en modifiant manuellement l'offset du module de contrôle moteur ESA 2. Ces perturbations ont été amorties sans problème par le correcteur réalisé (Ecran 4).

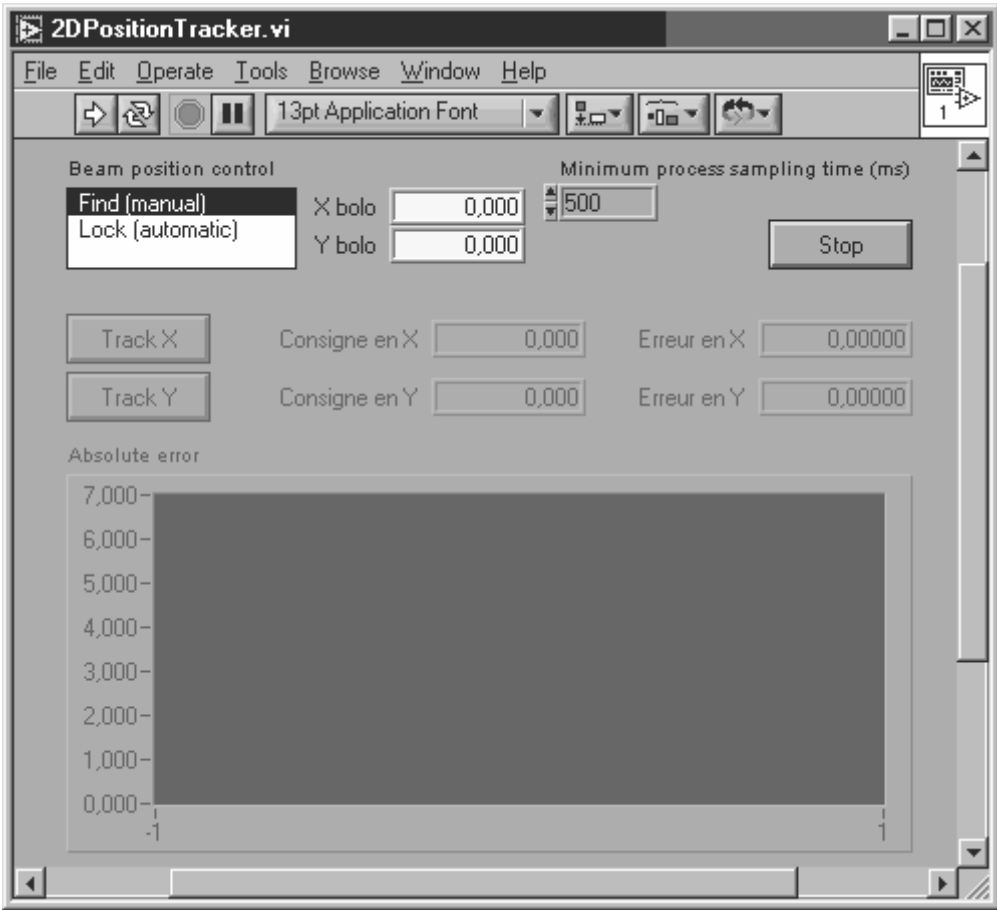

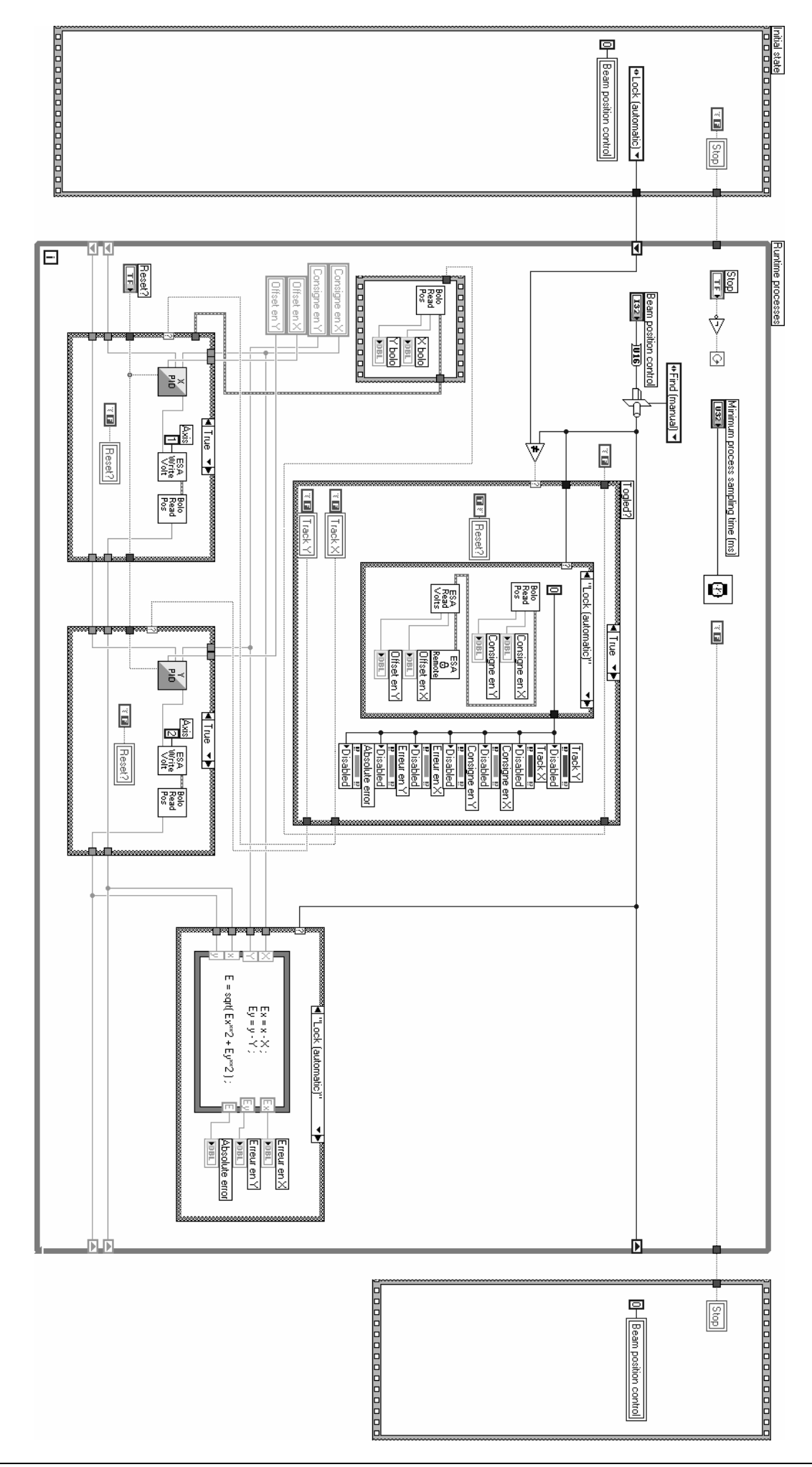

*Régulation de position à l'aide d'un correcteur PID numérique, Application sur l'expérience GRAAL* 7 / 10

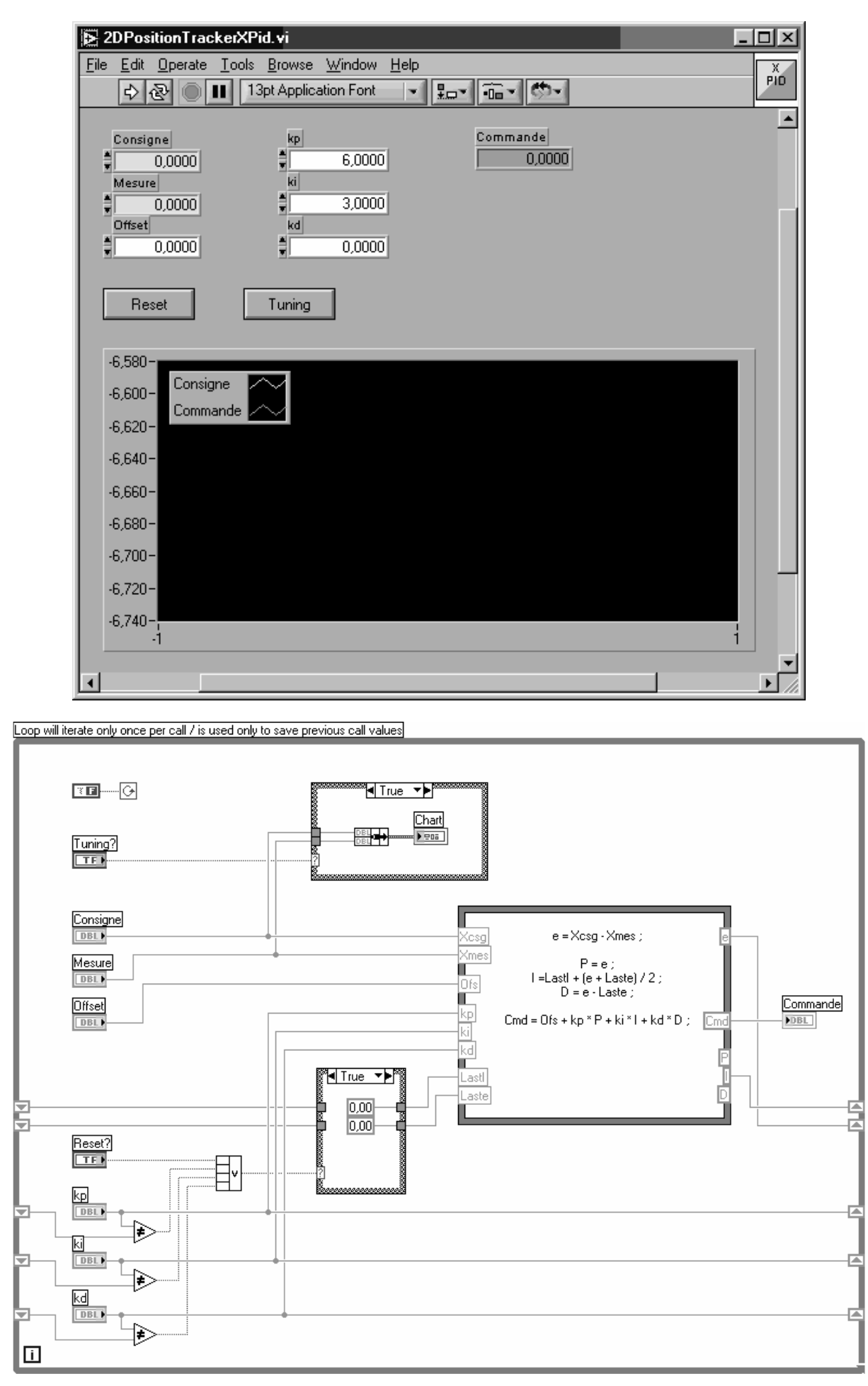

**Programme 4. Module de correction en X du programme d'application** 

*Régulation de position à l'aide d'un correcteur PID numérique, Application sur l'expérience GRAAL* 8 / 10

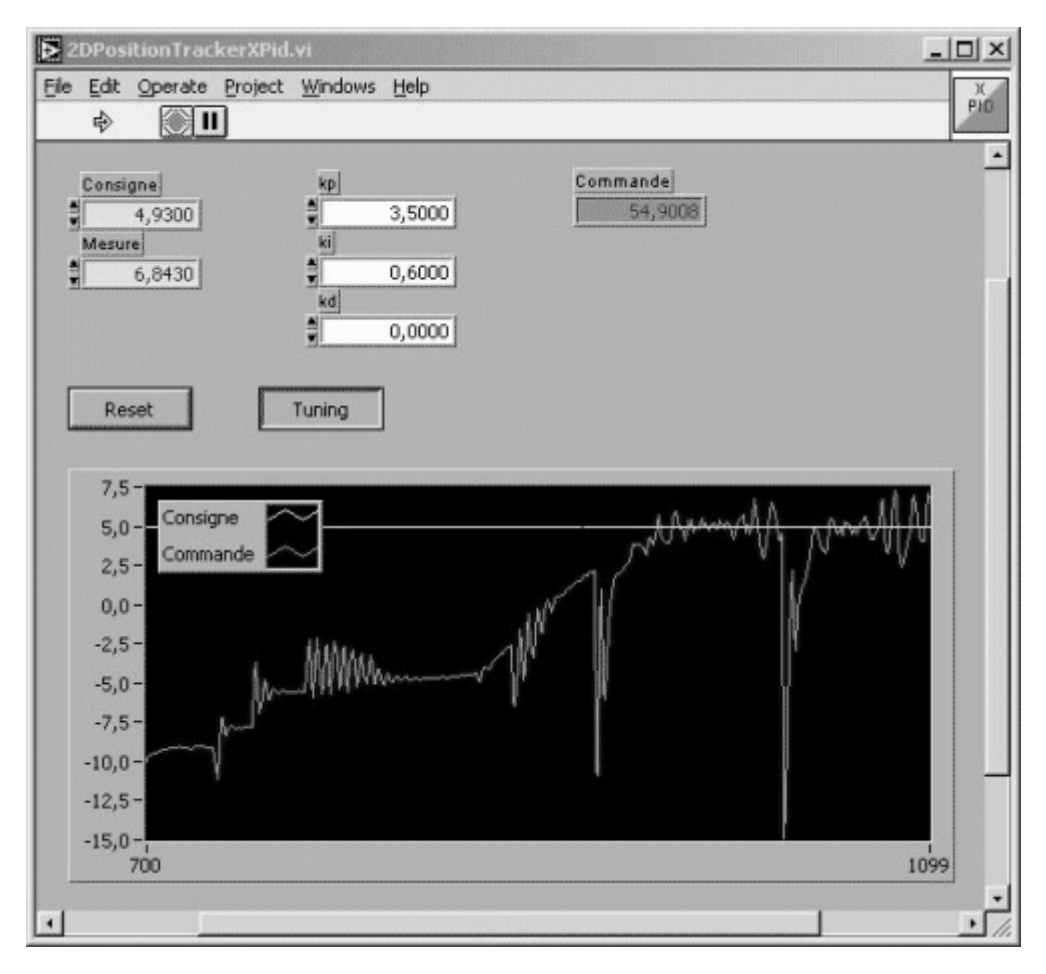

# **Ecran 1. Ajustement du correcteur en X**

**Ecran 2. Impact de la régulation XY sur l'erreur de position** 

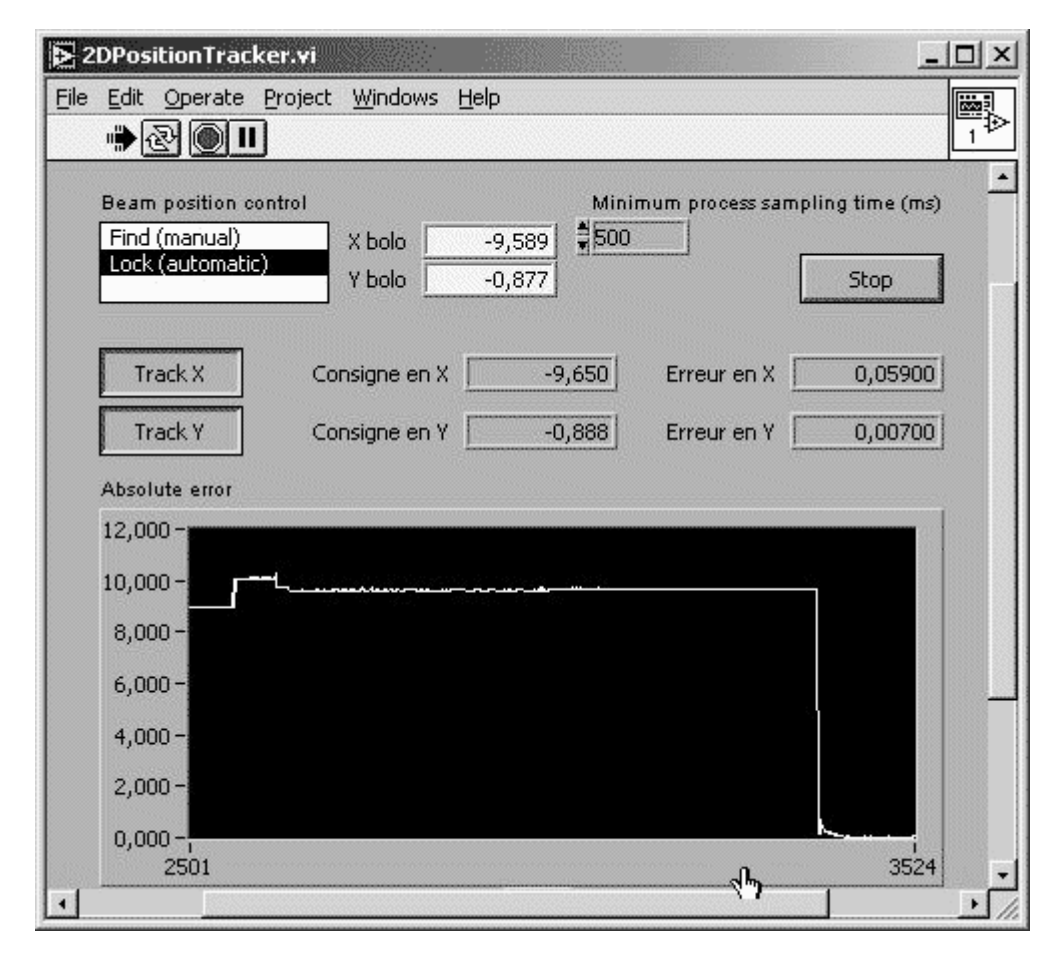

*Régulation de position à l'aide d'un correcteur PID numérique, Application sur l'expérience GRAAL* 9 / 10

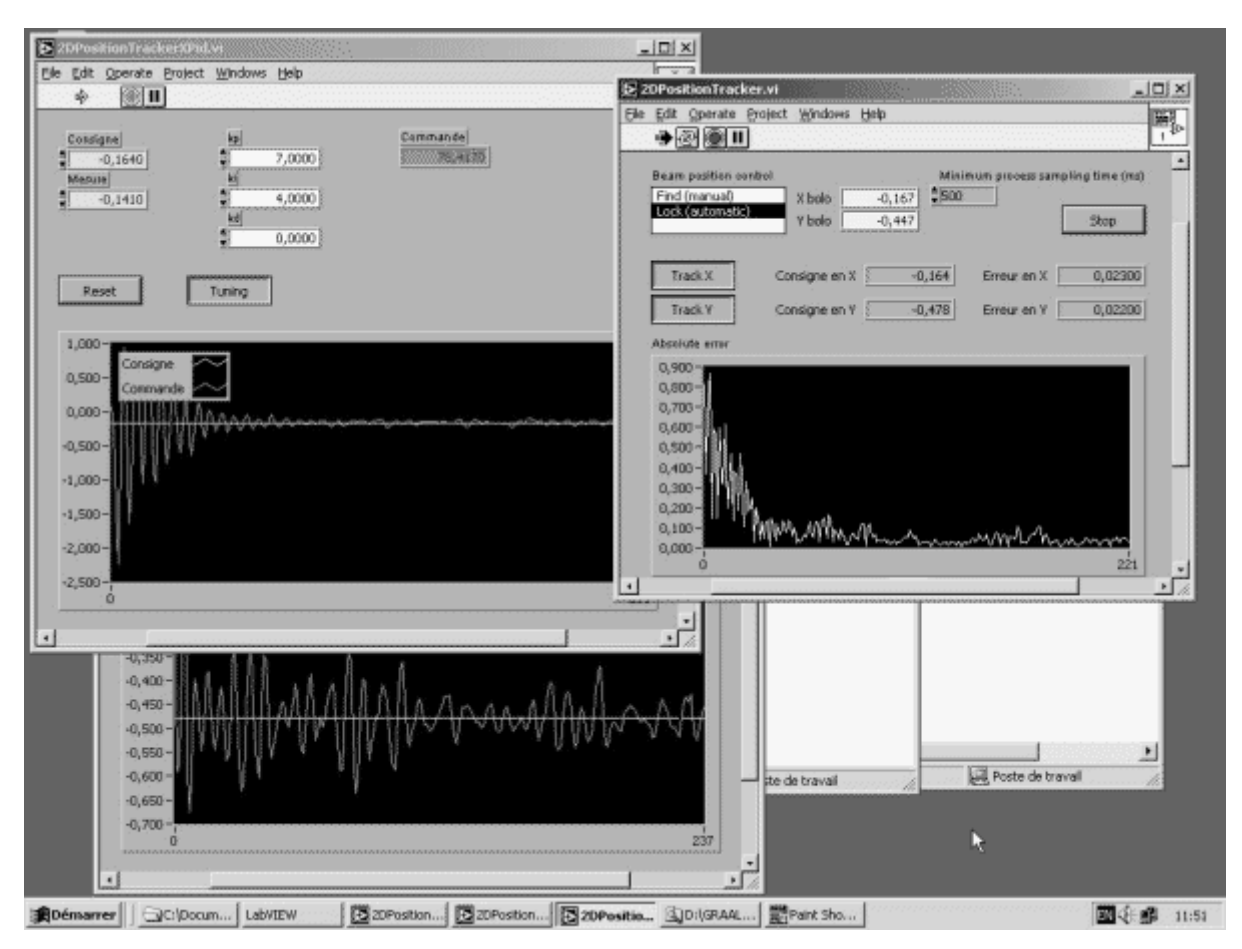

# **Ecran 3. Décroissance des erreurs partielles et totale à l'activation de la régulation**

**Ecran 4. Evolution des erreurs transitoires sous l'effet de perturbations** 

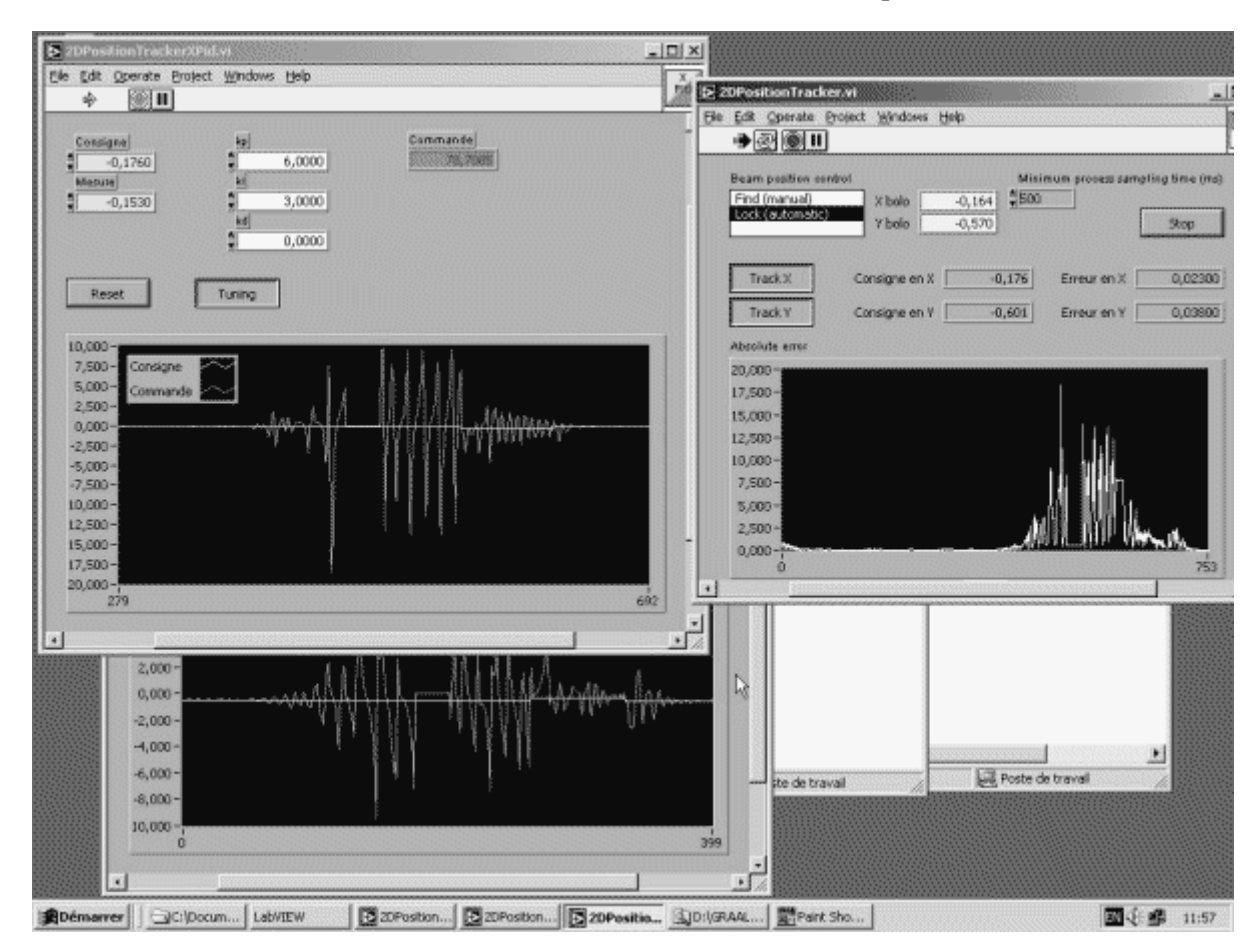

*Régulation de position à l'aide d'un correcteur PID numérique, Application sur l'expérience GRAAL* 10 / 10